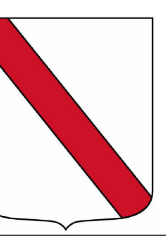

# Regione Campania

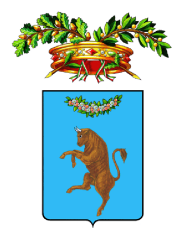

## Provincia di Benevento

### Comuni di Pontelandolfo e Morcone

#### PROGETTO PER LA COSTRUZIONE DI UNA CENTRALE EOLICA PER LA PRODUZIONE DI ENERGIA ELETTRICA

IN LOCALITA': MONTE FORGIOSO - TOPPO MANGIALARDO - MONTICELLI DI PONTELANDOLFO **TOPPO LUISI - MONTE ALTO DI MORCONE** 

Proponente:

# Eolica P.M. s.r.l.

Piazza del Grano nº 3 - 39100 Bolzano

Data:

30/11/2017

**PIANO PARTICELLARE GRAFICO** E DESCRITTIVO DI ESPROPRIO

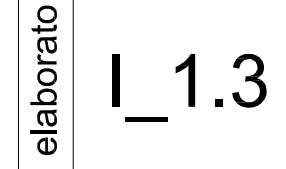

scala: -

Estratti di mappa catastali (post operam)

 $\top$ 

Il Progettista:

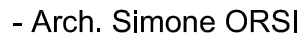

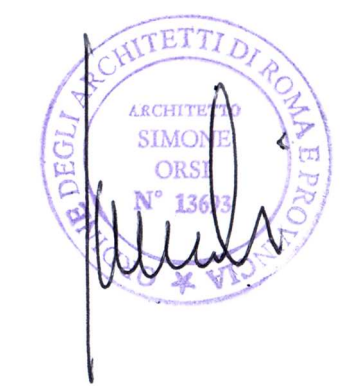

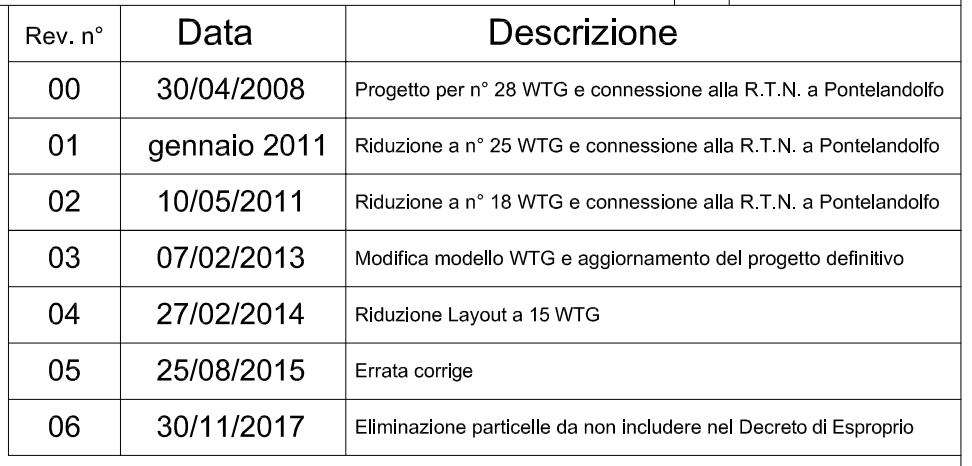

### PIANO PARTICELLARE GRAFICO

#### LEGENDA

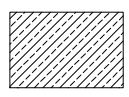

Aree di occupazione permanente

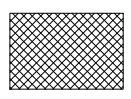

Aree di occupazione temporanea

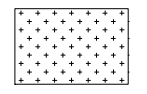

Aree di sorvolo

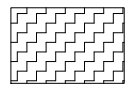

Servitù di elettrodotto

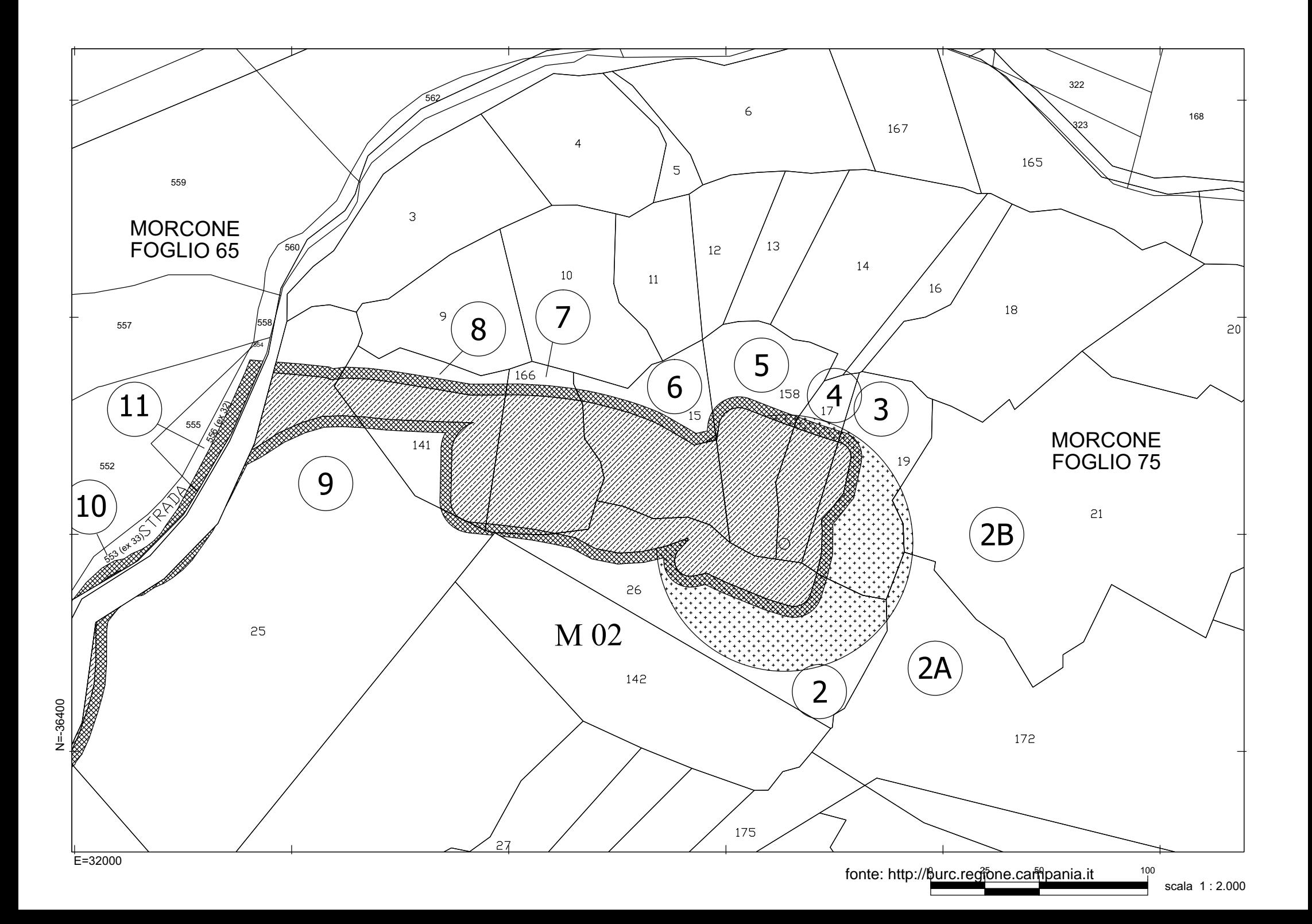

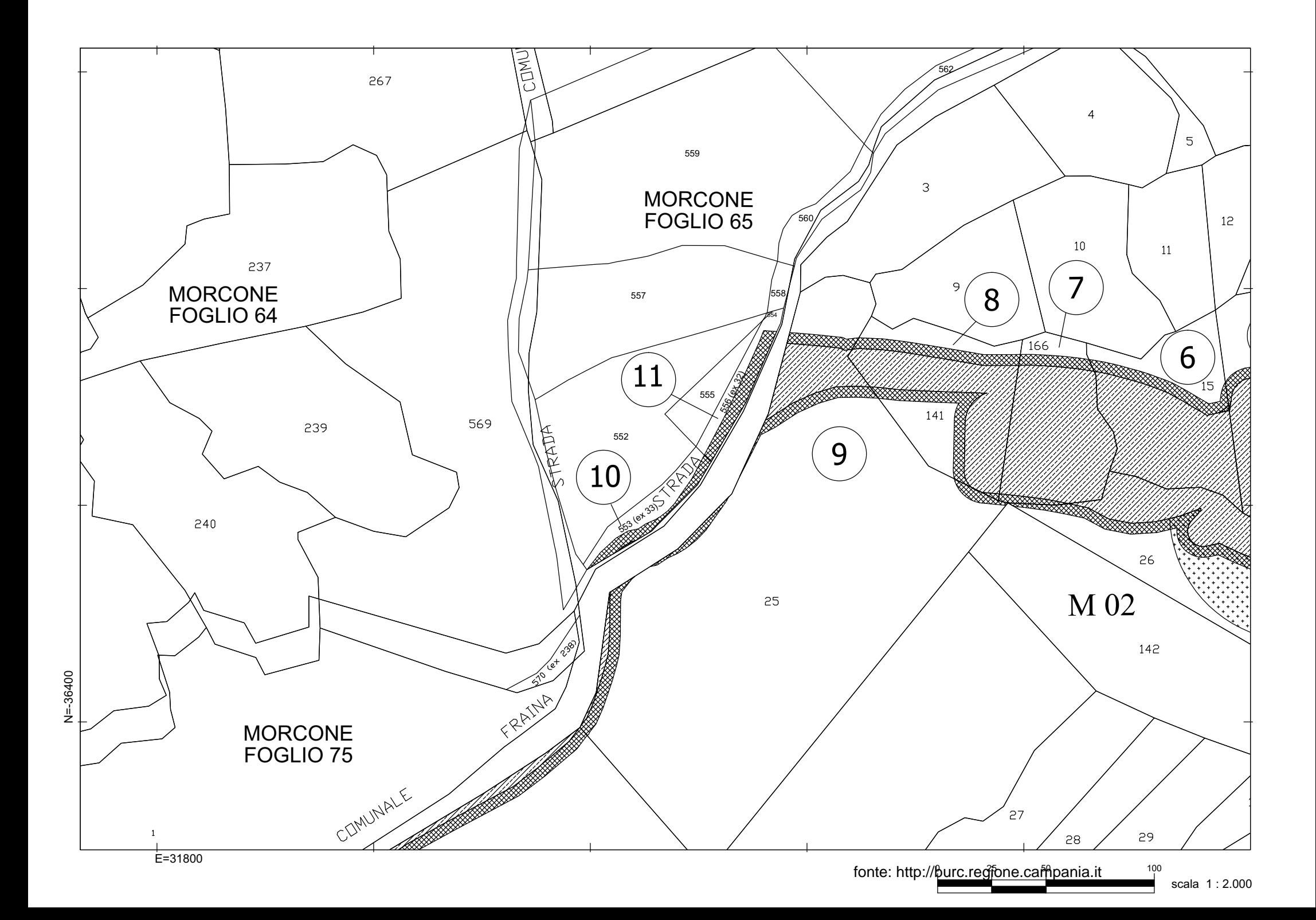

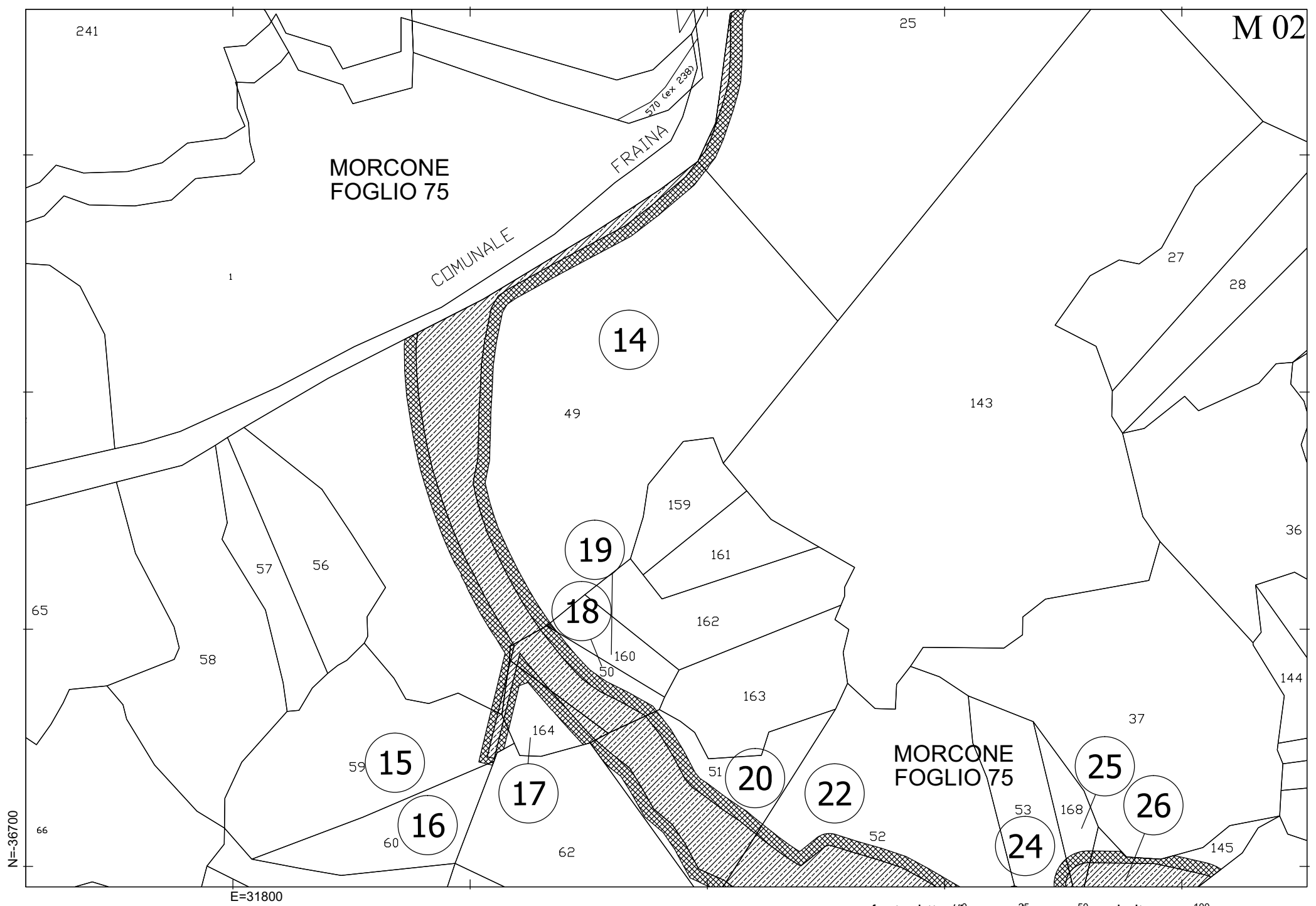

fonte: http://burc.regione.campania.it \_\_\_\_\_<sup>100</sup>

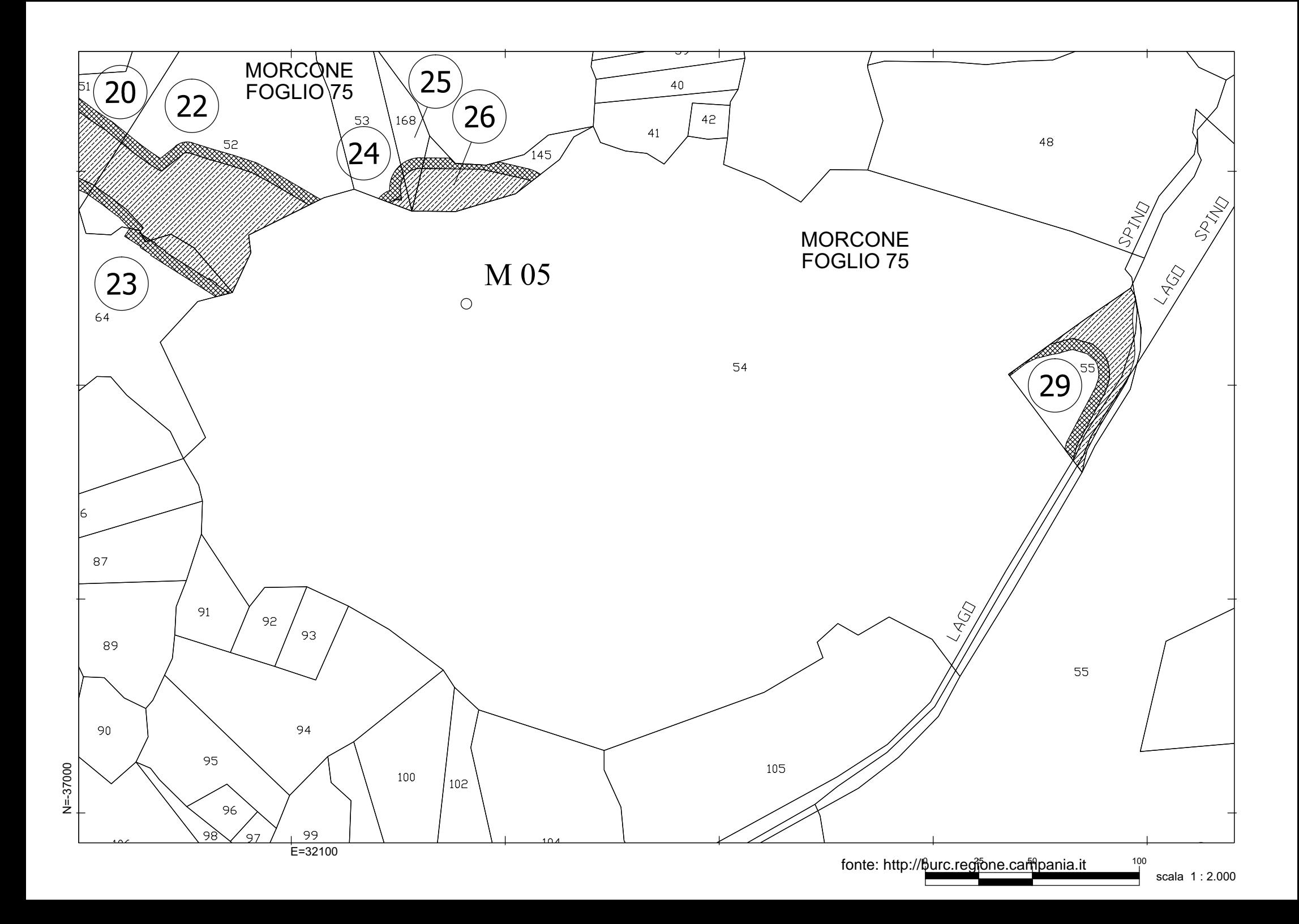

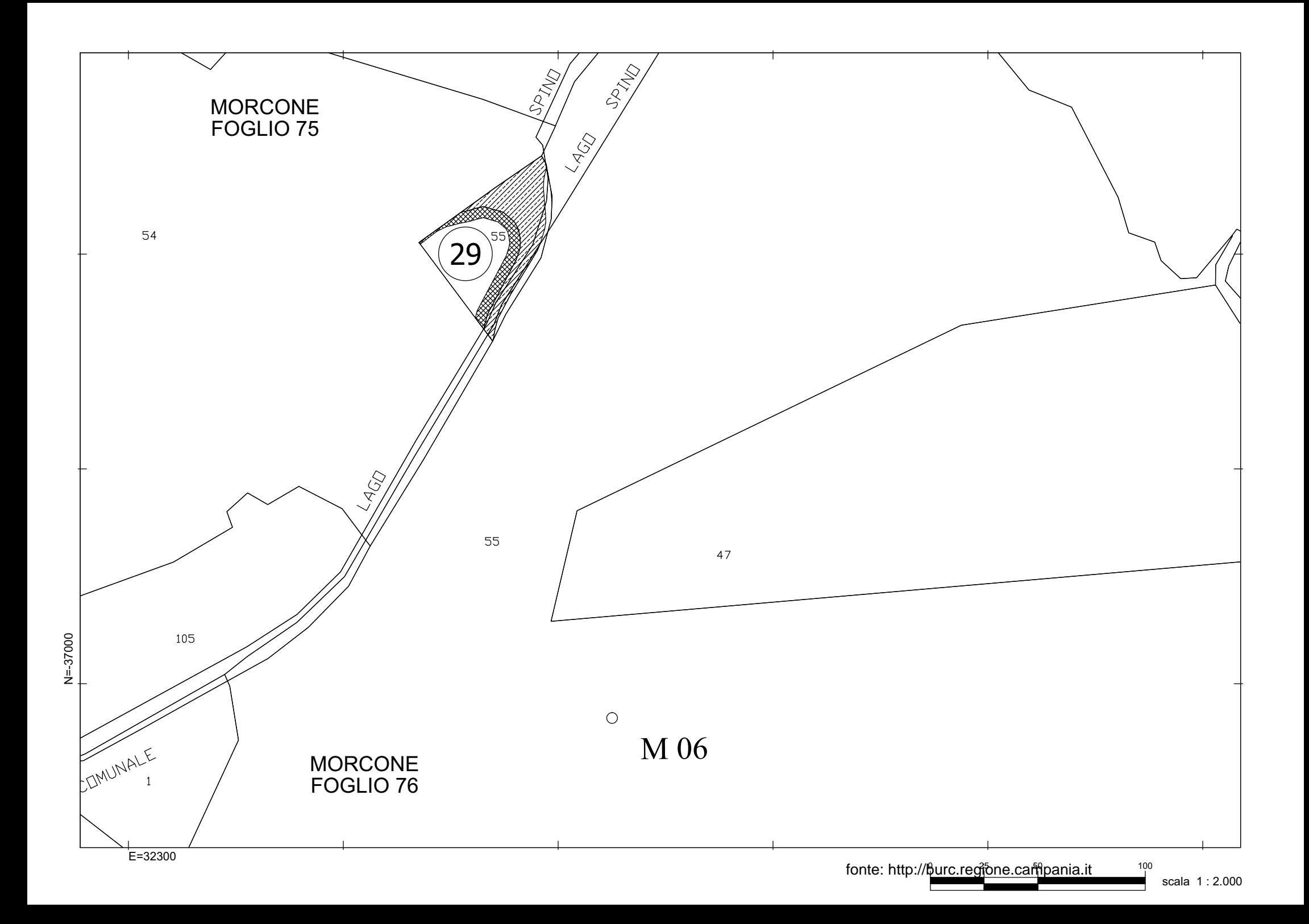

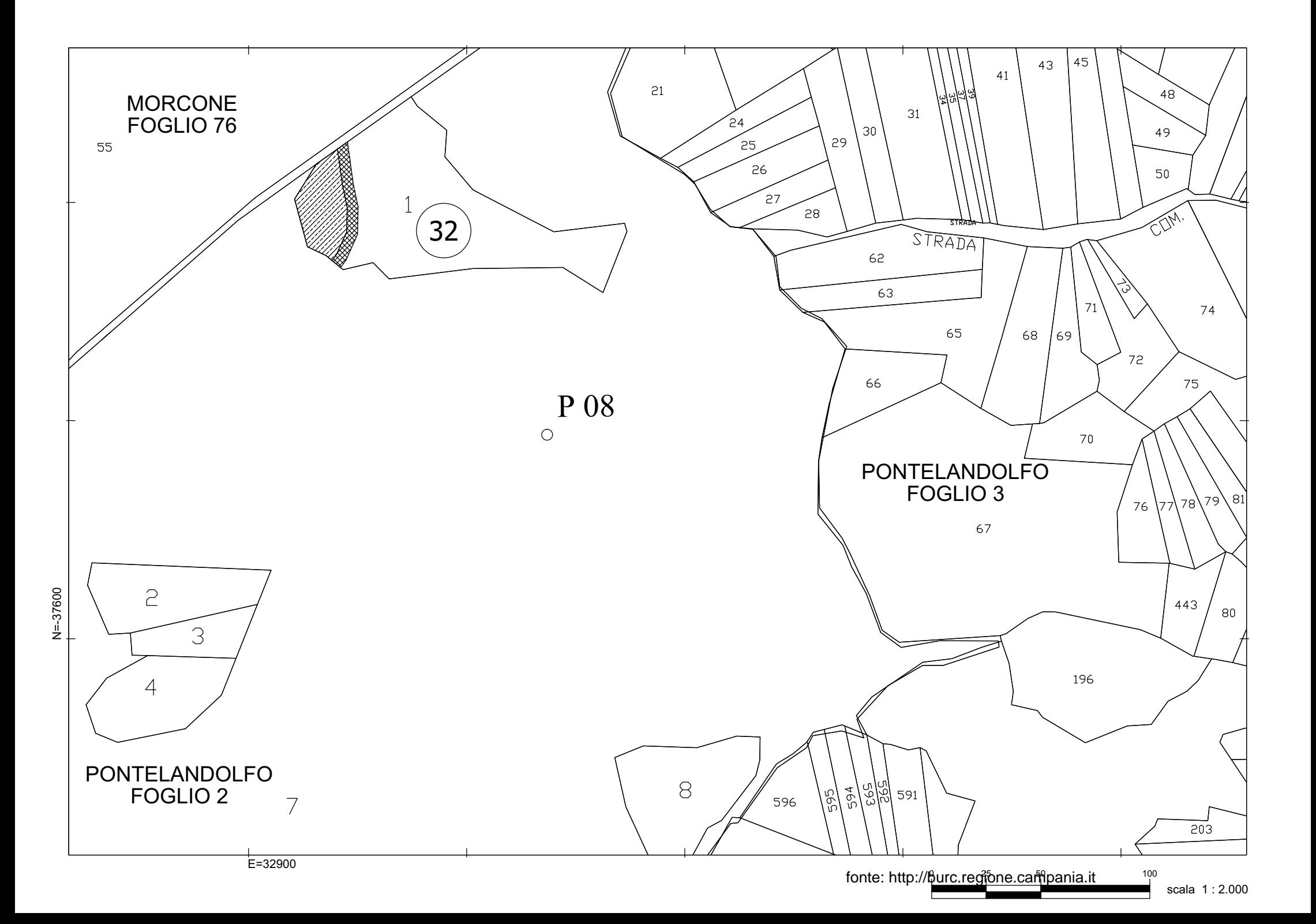

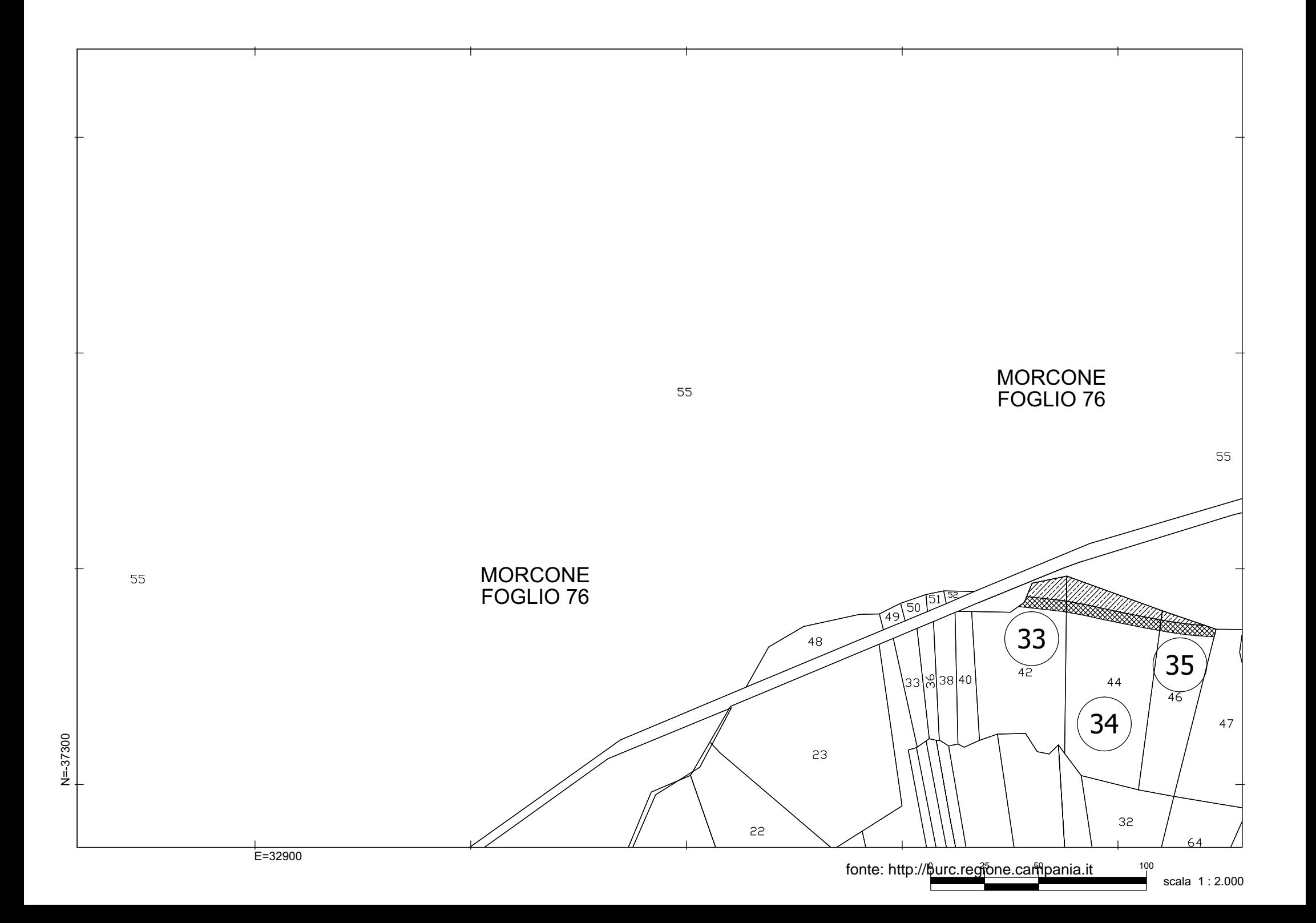

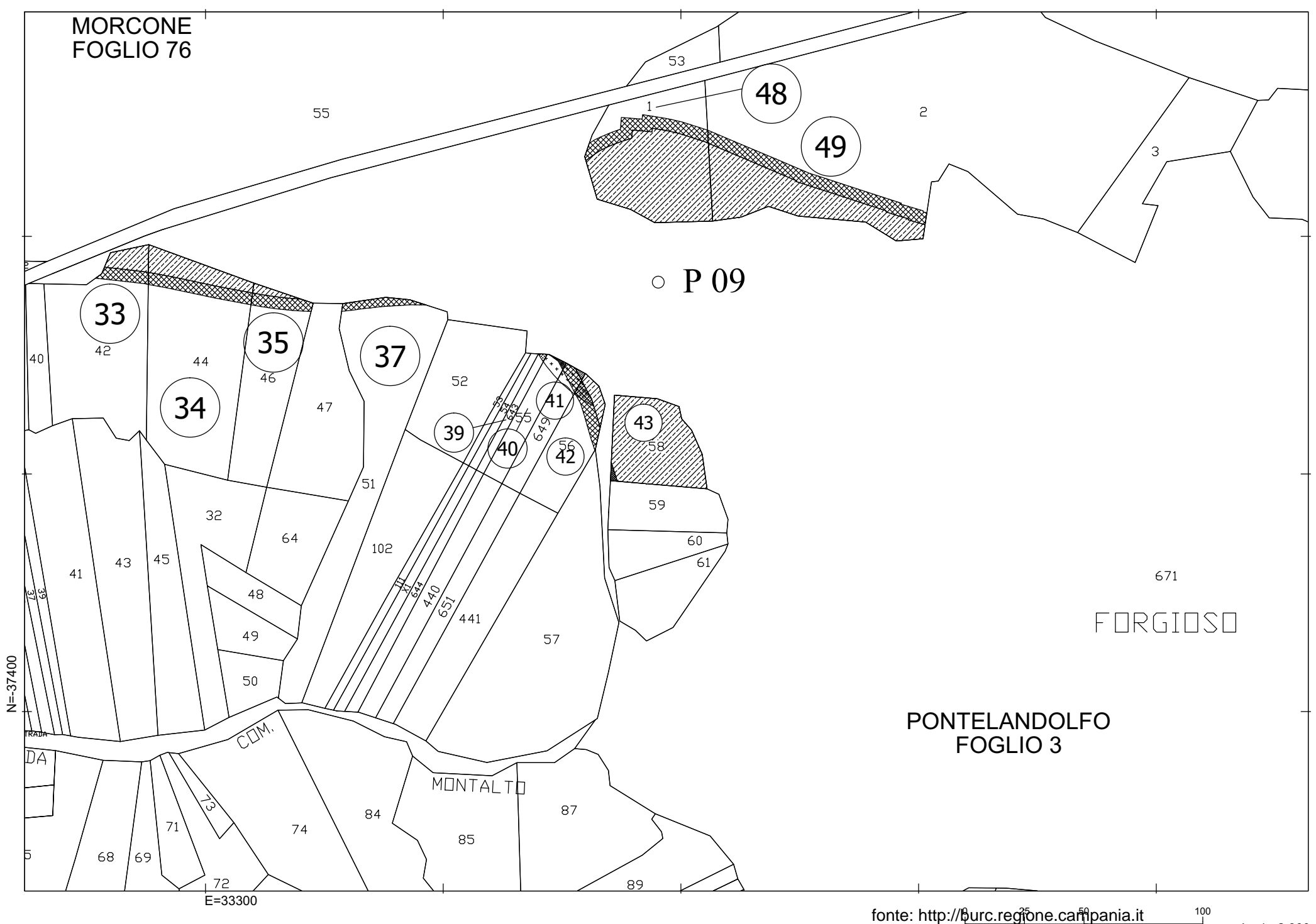

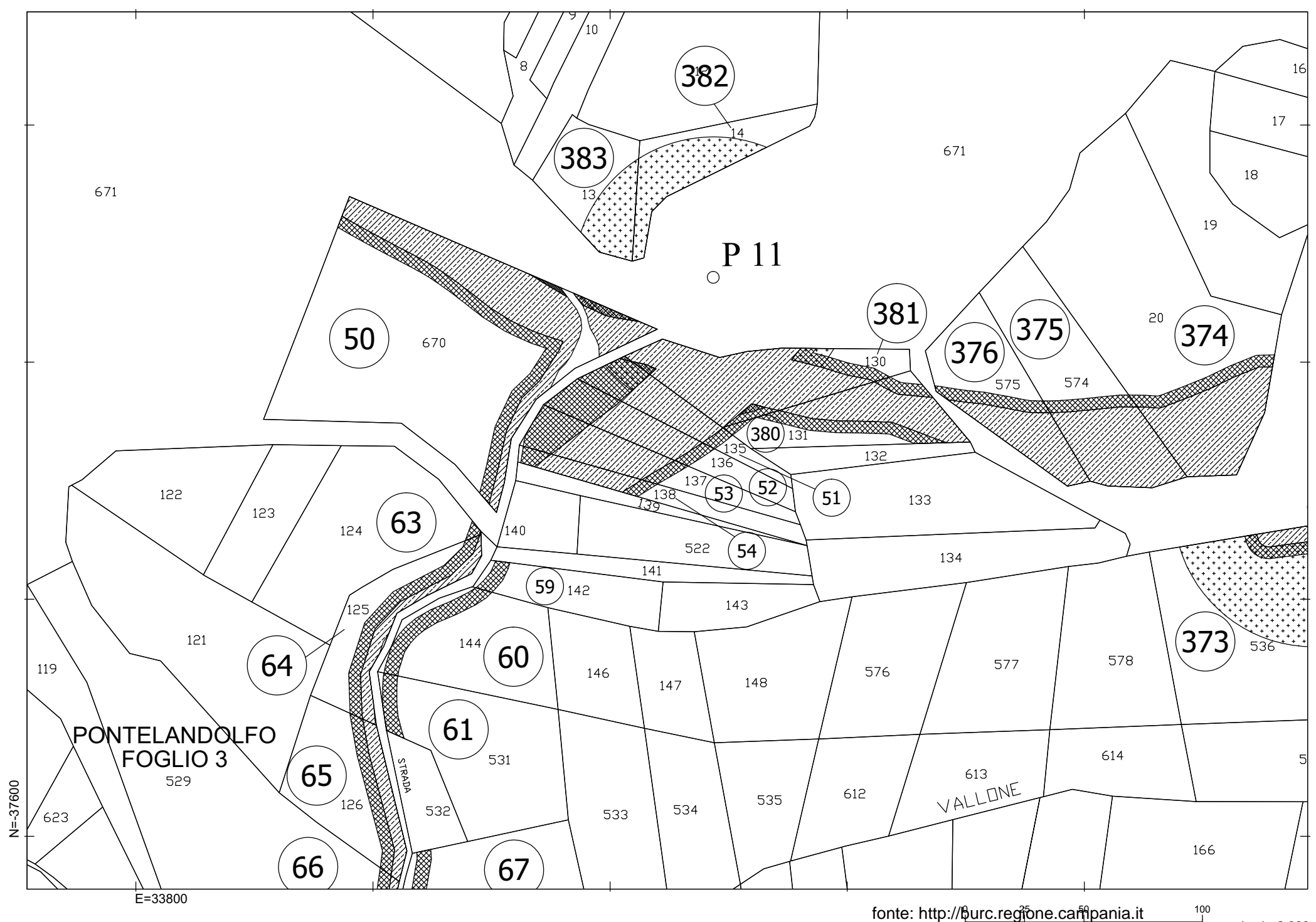

scala 1 : 2.000

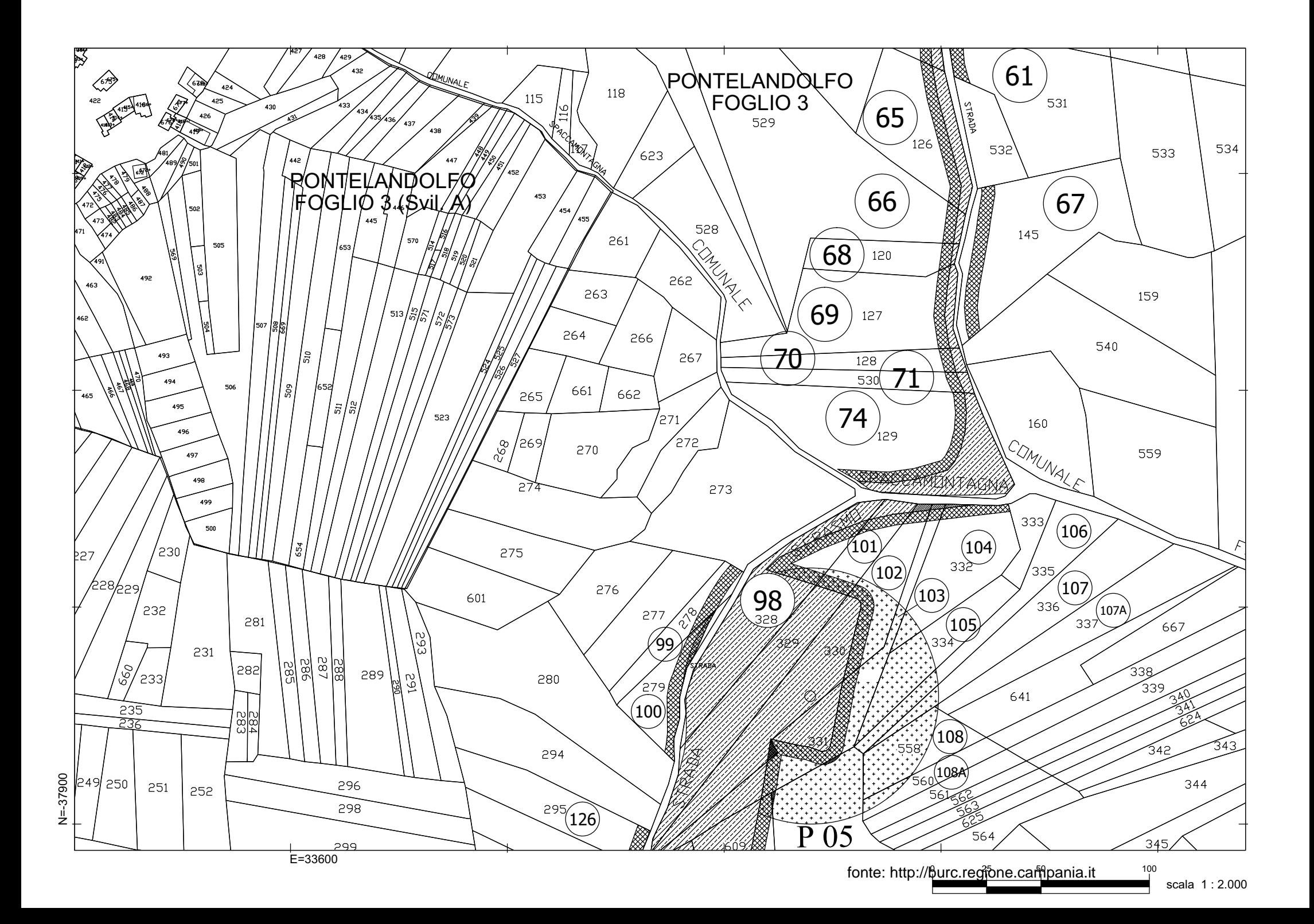

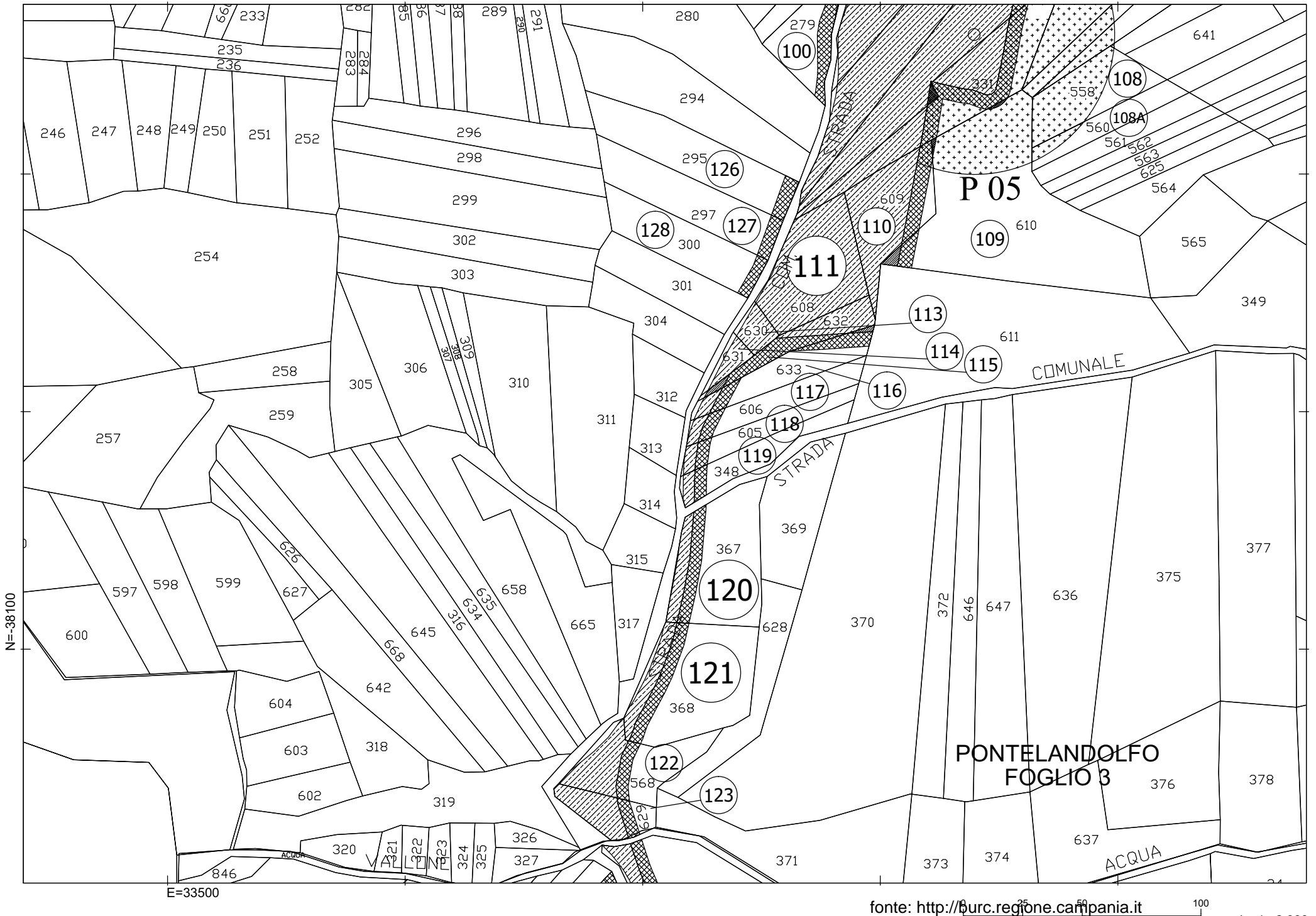

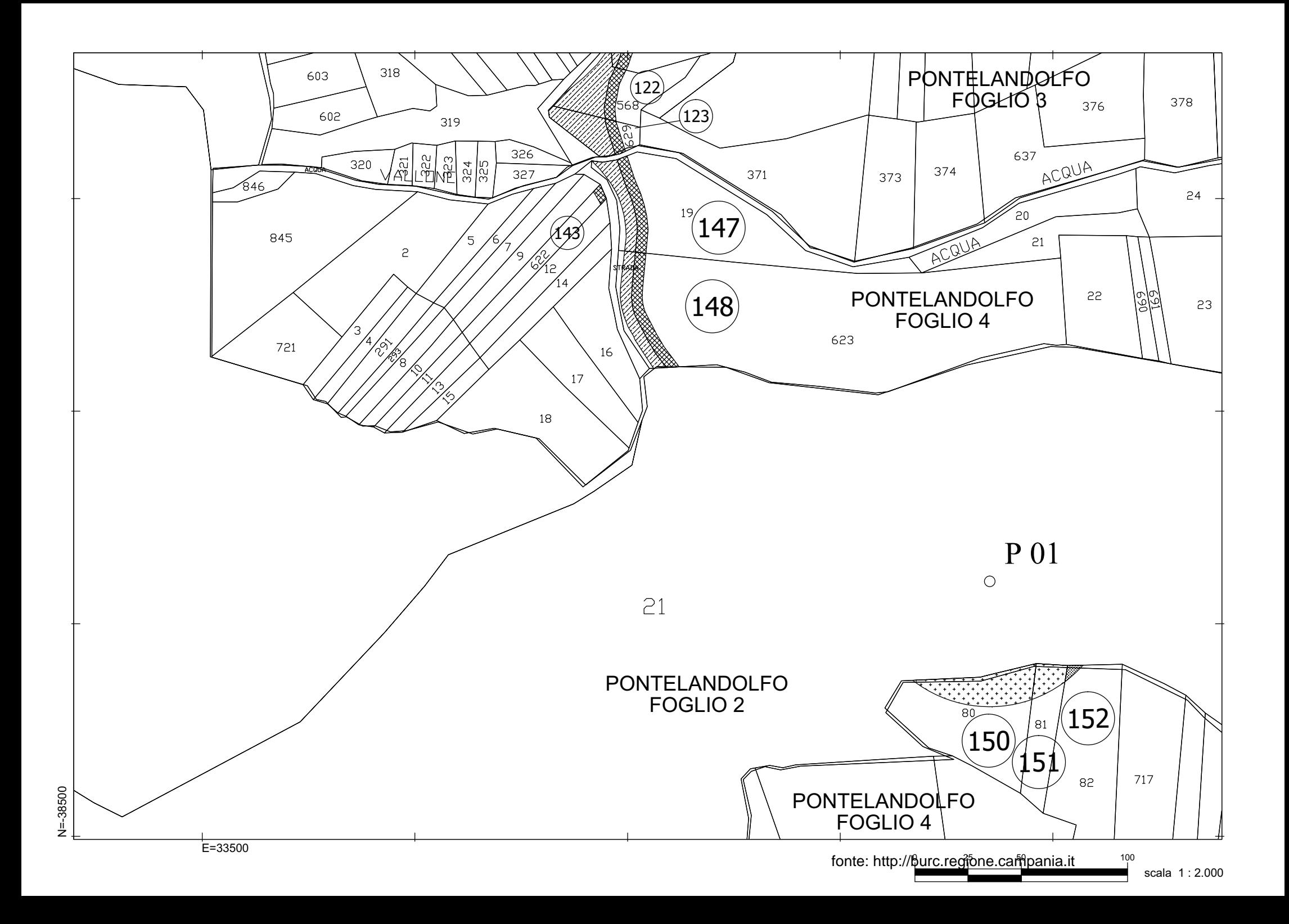

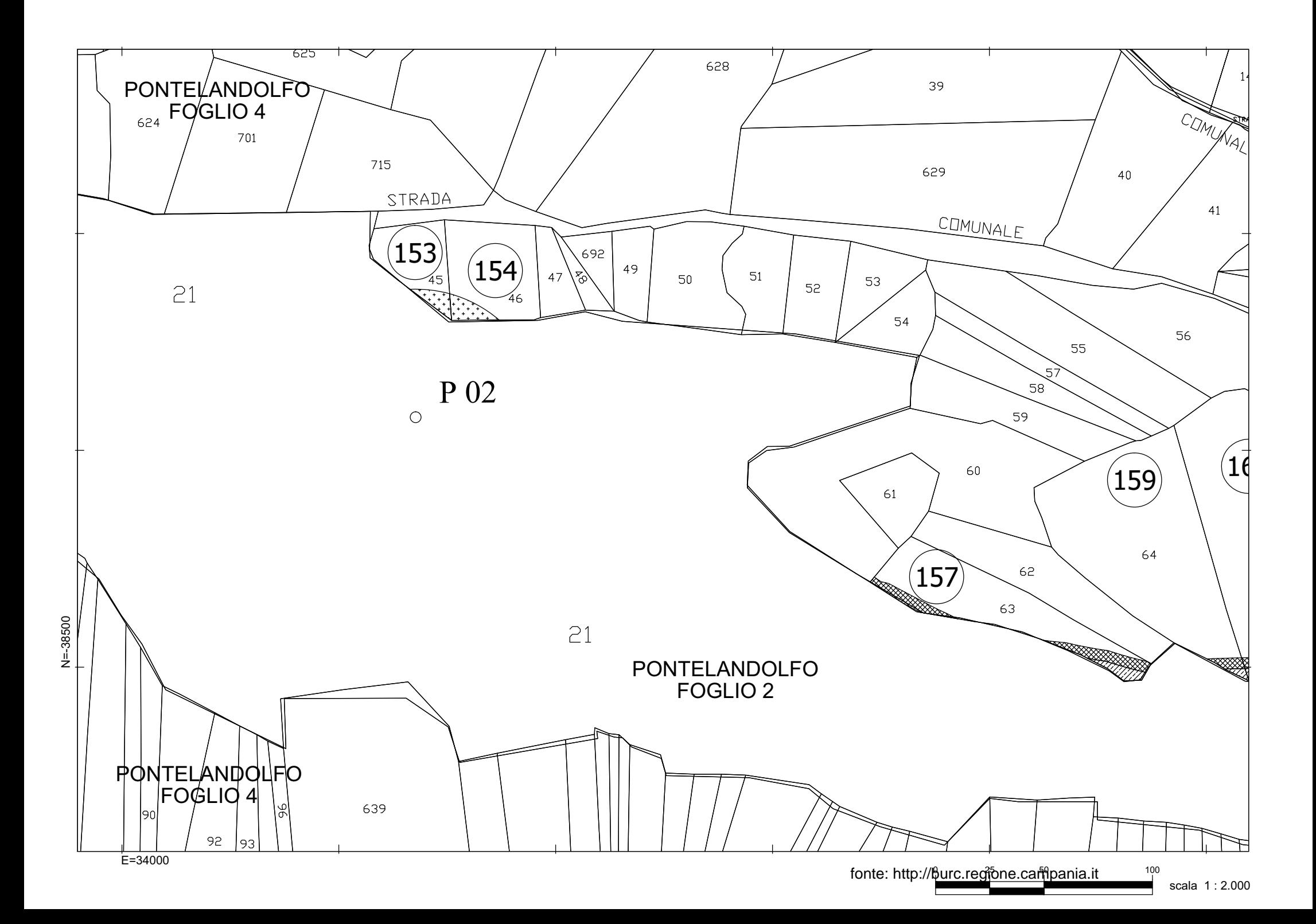

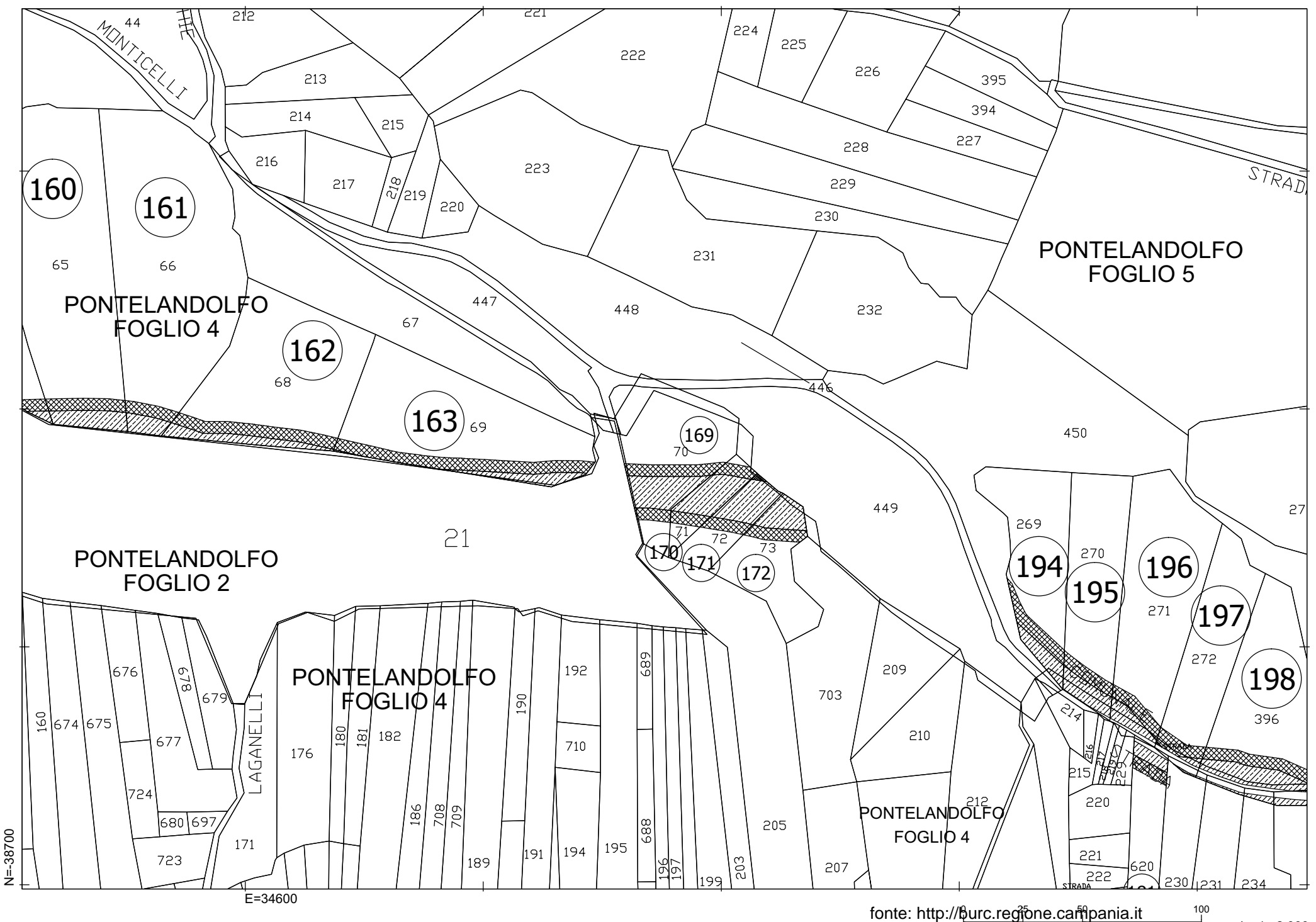

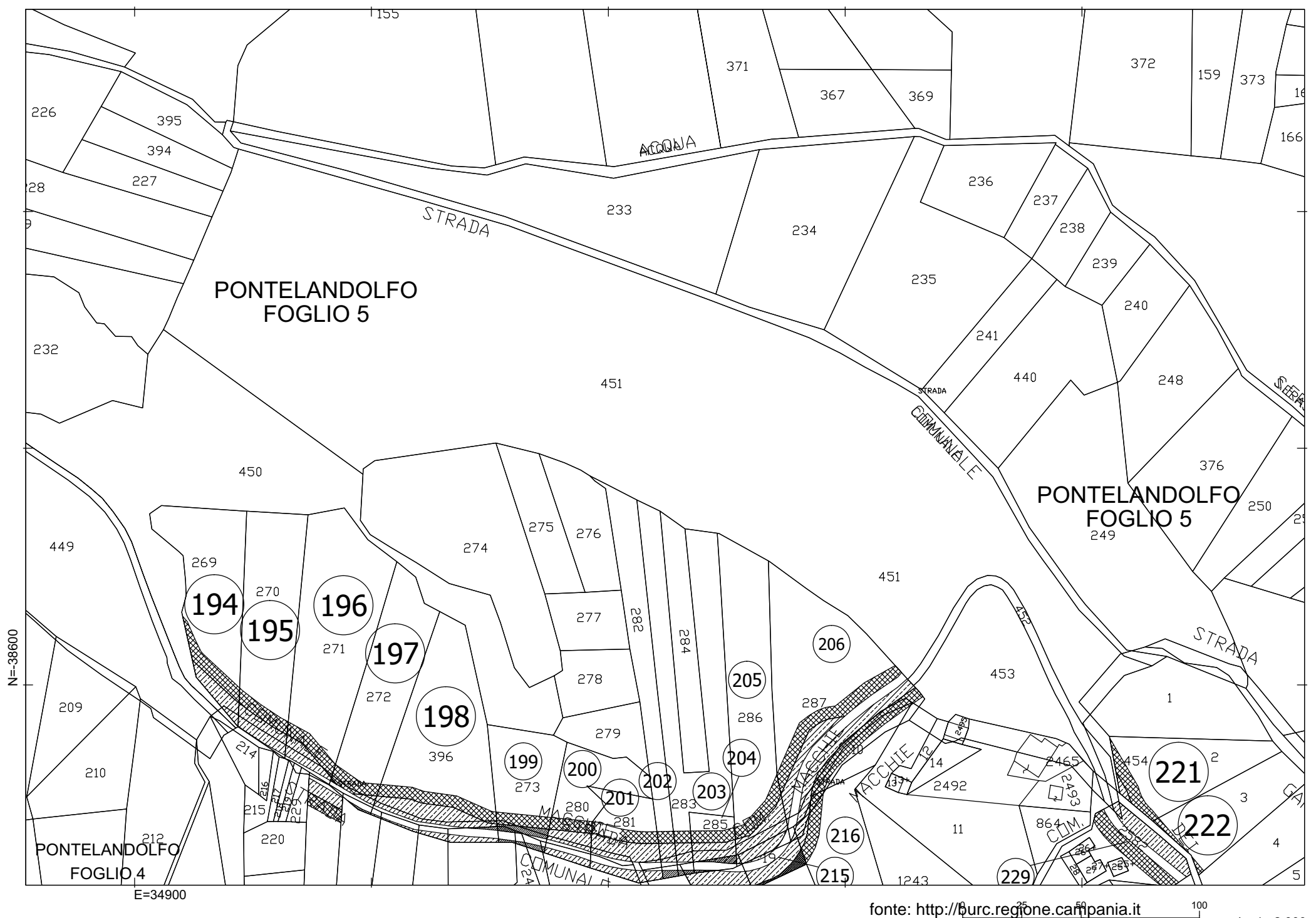

scala 1 : 2.000

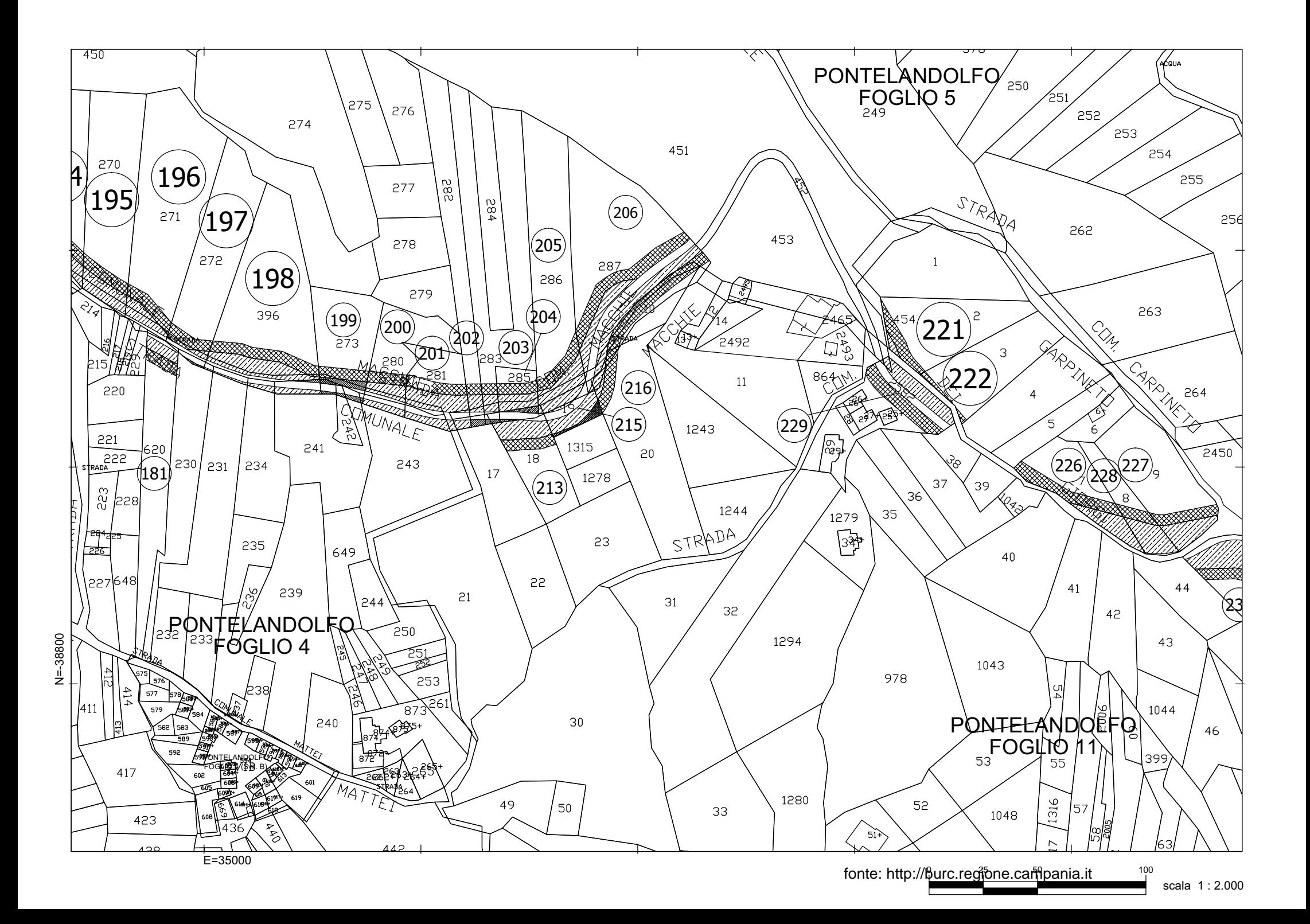

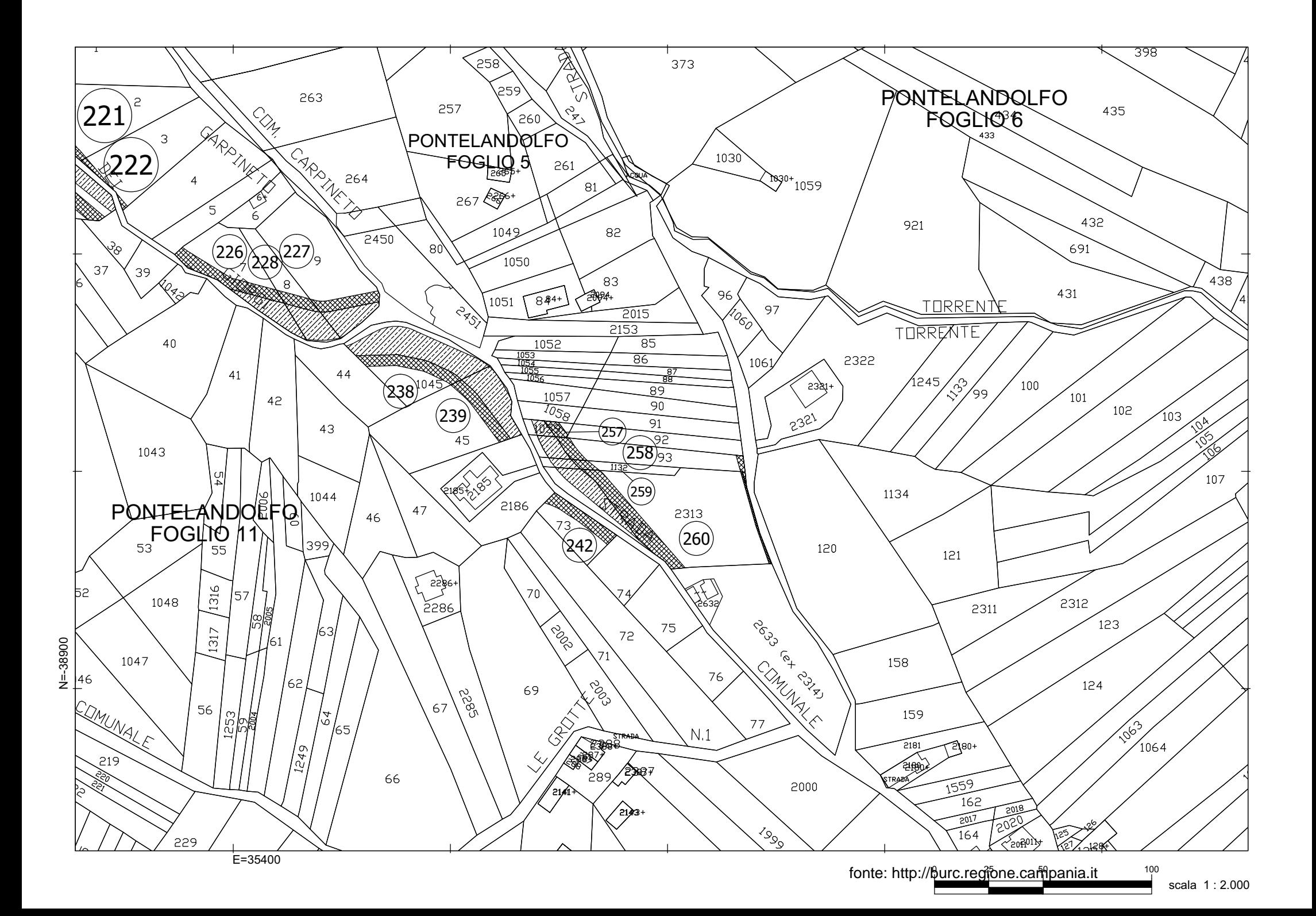

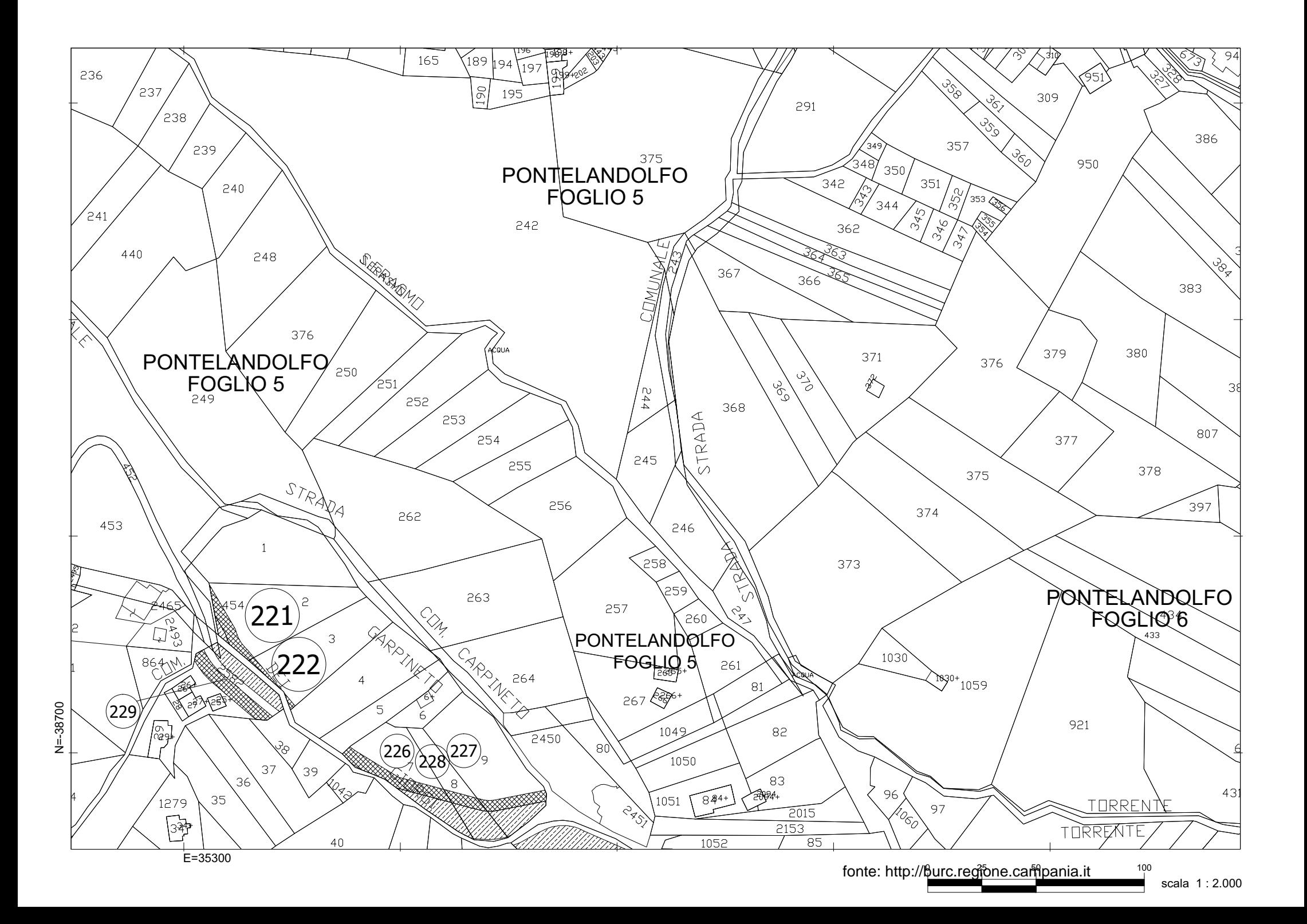

![](_page_20_Figure_0.jpeg)

scala 1 : 2.000

![](_page_21_Figure_0.jpeg)

![](_page_22_Figure_0.jpeg)

![](_page_23_Figure_0.jpeg)

![](_page_24_Figure_0.jpeg)

![](_page_25_Figure_0.jpeg)

![](_page_26_Figure_0.jpeg)

![](_page_27_Figure_0.jpeg)

![](_page_28_Figure_0.jpeg)

![](_page_29_Figure_0.jpeg)

![](_page_30_Figure_0.jpeg)

![](_page_31_Figure_0.jpeg)

scala 1:2.000

![](_page_32_Figure_0.jpeg)

fonte: http://burc.regione.campania.it \_\_\_\_\_<sup>100</sup>

![](_page_33_Figure_0.jpeg)

![](_page_34_Figure_0.jpeg)

![](_page_35_Figure_0.jpeg)

![](_page_36_Figure_0.jpeg)

![](_page_37_Figure_0.jpeg)

![](_page_38_Figure_0.jpeg)

![](_page_39_Figure_0.jpeg)

![](_page_40_Figure_0.jpeg)

![](_page_41_Figure_0.jpeg)

![](_page_42_Figure_0.jpeg)

![](_page_43_Figure_0.jpeg)

scala 1 : 2.000

![](_page_44_Figure_0.jpeg)

![](_page_45_Figure_0.jpeg)

fonte: http://burc.regione.campania.it \_\_\_\_\_<sup>100</sup>